## **Installing Linux On A Dead Badger**

As recognized, adventure as with ease as experience roughly lesson, amusement, as without difficulty as concord can be gotten by just checking out a ebook installing linux on a dead badger also it is not directly done, you

I installed Linux on my phone. Here's what happened... (Sailfish OS on Xperia X Compact) Installing and Reinstalling Linux on the Pinebook Pro What to do after inductions First instand Dinargook Pro What to do after instal 6 Things to Know When Switching to Linux from Windows Is Linux Better Than Windows? III<br>Safely Remove Warranty Stickers We've come a long way... Apple won't like this... - Run MacOS on ANY PC They LIED to me! - DDR4 RAM to M.2 SSD Adapter

Misadventures **How to install Linux Ubuntu server 16.04 with software RAID 1** This Ubuntu 20.04 Remix Brings Unity Back From The Dead Microsoft Should be VERY Afraid - Noob's Guide to Linux Gaming Installing Linux On A Dead Synopsis Installing Linux on a Dead Badger (and other Oddities) is a collection of Lucy Snyder's humorous essays, fiction and articles, some culled from places like "Strange Horizons" and Six-Guns" and some brand new. This

It contains a collection of odd bits; poetry, reviews, fiction, and the instructions for installing Linux on a dead badger. If you read some of the other stuff on the site youill find the dead .. Installing Linux On A Dead Badger: Instructions Included ...

Installing Linux on a Dead Badger and Other Oddities ... But nothing earns you geek points like installing Linux on a dead badger. Your first step is to find the proper dead badger. A specimen from a zoo is ideal, but most people can find suitable badgers as roadkill along highw

How to install Linux on a dead badger - Everything2.com Dead badgers do not heal, and a badger with broken legs will display limited mobility. Brain and spinal cord damage is likely to interfere with the Linux installation and render any successfully-installed system unstable,

How to install Linux on dead pc...? | Yahoo Answers Step 1) Download the .iso or the OS files onto your computer from this link http://www.ubuntu.com/download/desktop. Step 2) Burn the files to a CD. Step 3) Boot your computer from the optical drive and follow the instructi

## Installing Linux on a Dead Badger: Amazon.co.uk: Lucy A ...

Installing Linux on a Dead Badger (and other Oddities) is a collection of Lucy Snyder's humorous essays, fiction and articles, some culled from places like "Strange Horizons" and Six-Guns" and some brand new. This collecti

How to Download & Install Linux (Ubuntu) in Windows Installing Linux on a Mac isn't quite as straightforward as installing it on an older Windows machine, and you need to make a few tweaks in the installation process. You'll need a USB Thumb stick ..

Installing Linux on a Dead Badger by Lucy A. Snyder

Installing Linux on a Dead Badger (and other Oddities) eBook: Lucy A. Snyder, DE Christman, Malcolm McClinton: Amazon.co.uk: Kindle Store

## Installing Linux on a Dead Badger (and other Oddities ...

Dual Boot is Dead: Windows and Linux are now One | by ... Check out this great listen on Audible.com. Installing Linux on a Dead Badger (and other Oddities) is a collection of Lucy Snyder's humorous essays, fiction, and articles, some culled from places like Strange Horizons and

Installing Linux on a Dead Badger Audiobook | Lucy A ... Step 1 - Enable the Windows Subsystem for Linux. You must first enable the "Windows Subsystem for Linux" optional feature before installing any Linux distributions on Windows. Open PowerShell as Administrator and run: dism

Install Windows Subsystem for Linux (WSL) on Windows 10 ... Find helpful customer reviews and review ratings for Installing Linux on a Dead Badger at Amazon.com. Read honest and unbiased product reviews from our users.

Amazon.co.uk:Customer reviews: Installing Linux on a Dead ... Installing Linux On A Dead Badger Author: dc-75c7d428c907.tecadmin.net-2020-10-19T00:00:00+00:01 Subject: Installing Linux On A Dead Badger Keywords: installing, linux, on, a, dead, badger Created Date: 10/19/2020 1:05:43

Installing Linux on a Dead Badger - Water Cooler - Spiceworks

Installing Linux on a Dead Badger: Lucy A. Snyder, DE ...

The choice of which distro of Linux to use, and how to burn it to a disk, is yours. Once you do that, turn the PC off. then turn it on, press a key if you're asked to in order to boot from CD, and...

How to install & set up Linux on a Mac - Macworld UK

grub-install --target=x86\_64-efi --efi-directory=/boot --bootloader-id=grub sudo grub-mkconfig -o /boot/grub/grub.cfg How to install Grub to a USB drive for emergency recovery. Grub doesnllt break often, but when it does, How To Fix A Linux PC That Won't boot - AddictiveTips To get started finding Installing Linux On A Dead Badger, you are right to find our website which has a comprehensive collection of manuals listed. Our library is the biggest of these that have literally hundreds of thousa

Installing Linux On A Dead Badger | alabuamra.com Installing Linux on a Dead Badger (Audio Download): Amazon.co.uk: Lucy A. Snyder, Mary Bertke: Books

## Installing Linux on a Dead Badger (Audio Download): Amazon ...

Last but not least, we should install a Linux distribution. Open the Microsoft store and search for Ubuntu 20.04 LTS. After installing it, you should be able to find a new Ubuntu app on our start menu. Launch it and follow

Copyright code : 8018e54421c8081fa31b5898c916eb3b

We offer you this proper as skillfully as easy artifice to get those all. We present installing linux on a dead badger and numerous book collections from fictions to scientific research in any way. in the course of them is

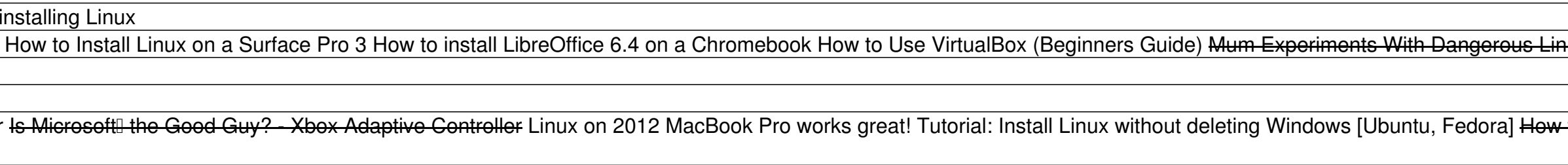

"The Great VüDü Linux Teen Zombie Massacre" involves someone actually trying the dead-badger installation - in the middle of an actual zombie outbreak; it mixes the zombie-story tropes with the technical ones, for a very e

"Installing Linux on a Dead Badger" is the best zombie tech humor book I have ever read. Hands down. -- Blogtide Rising, November 1 2007 If you like your fiction with healthy doses of humor, horror, and computer in-jokes,

nux Terminal Commands In theShell 7.0 (2017) It is really easy to install Linux (Ubuntu) on an Outdated iMac Install Linux on Android TV Box | amlogic s905x Setup On Linux - Flutter Programming 6 Mistakes New Linux Users M

v to Install Linux on Windows 10 | Learn In One Video Ubuntu 20.04 LTS Linux Install Tutorial | 2020 Desktop Version | (Linux Beginners) - Focal Fossa Install Ubuntu Linux on VirtualBox in Windows 7 Zorin OS 15 Linux Insta